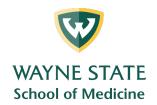

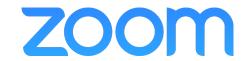

## **Enabling Polling Settings**

- With a WSU Licensed Zoom account you may also do Polling. This also needs to be enabled before creating a meeting.
  - https://support.zoom.us/hc/en-us/articles/213756303-Polling-for-meetings

## **Click In Meeting (Basic)**

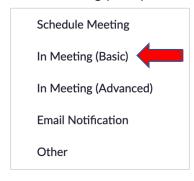

Approximately halfway down the list is Polling

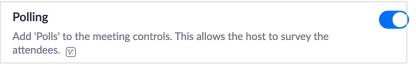